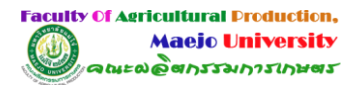

# **รายงานการประเมินตนเอง ปีการศึกษา 2565 คณะผลิตกรรมการเกษตร มหาวิทยาลัยแม่โจ้**

### **ส่วนที่ 1 โครงร่างองค์กร (Organizational Profile)**

- P[.1 ลักษณะขององค์กร](https://erp.mju.ac.th/openFile.aspx?id=NTczODc0&method=inline)
	- ก. สภาพแวดล้อมขององค์กร
	- ข. ความสัมพันธ์ระดับองค์กร
		- (1) โครงสร้างองค์กรและการกำกับดูแล
		- (2) ลูกค้าและผู้มีส่วนได้ส่วนเสีย
		- (3) ผู้ส่งมอบและคู่ความร่วมมือ

#### P.2 [สภาวการณ์ขององค์กร: สภาวการณ์เชิงกลยุทธ์ของคณะ](https://erp.mju.ac.th/openFile.aspx?id=NTczODc1&method=inline)

- ก. สภาพด้านการแข่งขัน
- ข. บริบทเชิงกลยุทธ์
- ค. ระบบการปรับปรุงผลการดำเนินการ

## **ส่วนที่ 2 องค์ประกอบระบบบริหารคุณภาพการศึกษา CUPT - QMS Guidelines**

- C.1 [ผลและกระบวนการรับสมัครและคัดเลือกผู้เรียน](https://erp.mju.ac.th/openFile.aspx?id=NTczOTQ3&method=inline)
- C.2 [ผลและกระบวนการจัดการศึกษาของแต่ละหลักสูตรต่อผลการเรียนรู้และความต้องการ](https://erp.mju.ac.th/openFile.aspx?id=NTczOTQ5&method=inline) [จ าเป็นของผู้มีส่วนได้ส่วนเสีย](https://erp.mju.ac.th/openFile.aspx?id=NTczOTQ5&method=inline)
- C.3 [ผลและกระบวนการวิจัยและกระบวนการสร้างสรรค์นวัตกรรม ตามทิศทางการพัฒนาด้าน](https://erp.mju.ac.th/openFile.aspx?id=NTczOTUw&method=inline) [วิจัยและเพื่อผู้เรียน](https://erp.mju.ac.th/openFile.aspx?id=NTczOTUw&method=inline)
- C.4 [ผลและกระบวนการบริการวิชาการตามทิศทางการพัฒนาด้านบริการวิชาการแก่ชุมชน](https://erp.mju.ac.th/openFile.aspx?id=NTczOTUx&method=inline) [และเพื่อผู้เรียน](https://erp.mju.ac.th/openFile.aspx?id=NTczOTUx&method=inline)
- C.5 ผลและกระบวนการทำนุบำรุงศิลปะและวัฒนธรรมเพื่อให้สอดคล้องหรือบูรณาการกับ [พันธกิจอื่นของสถาบัน](https://erp.mju.ac.th/openFile.aspx?id=NTczOTUy&method=inline)
- C.6 [ผลและกระบวนการบริหารทรัพยากรบุคคล](https://erp.mju.ac.th/openFile.aspx?id=NTczOTUz&method=inline)
- C.7 [ผลและกระบวนการบริหารจัดการด้านกายภาพ](https://erp.mju.ac.th/openFile.aspx?id=NTczOTU0&method=inline)
- C.8 ผลและกระบวนการบริหารจัดการด้านภาวะผู้นำ ธรรมาภิบาล และการตอบสนองผู้มีส่วน [ได้ส่วนเสีย](https://erp.mju.ac.th/openFile.aspx?id=NTczOTU1&method=inline)

#### **ส่วนที่ 3 รายงานผลการประเมินตนเอง**

[ผลการประเมินตนเอง](https://erp.mju.ac.th/openFile.aspx?id=NTczODkw&method=inline)

ข้อมูลพื้นฐาน Common Data Set [ของคณะผลิตกรรมการเกษตร](https://erp.mju.ac.th/openFile.aspx?id=NTczODkx&method=inline)

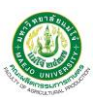